## **DPR-1260**

## Default IP: 192.168.0.10

Password: blank (nothing)

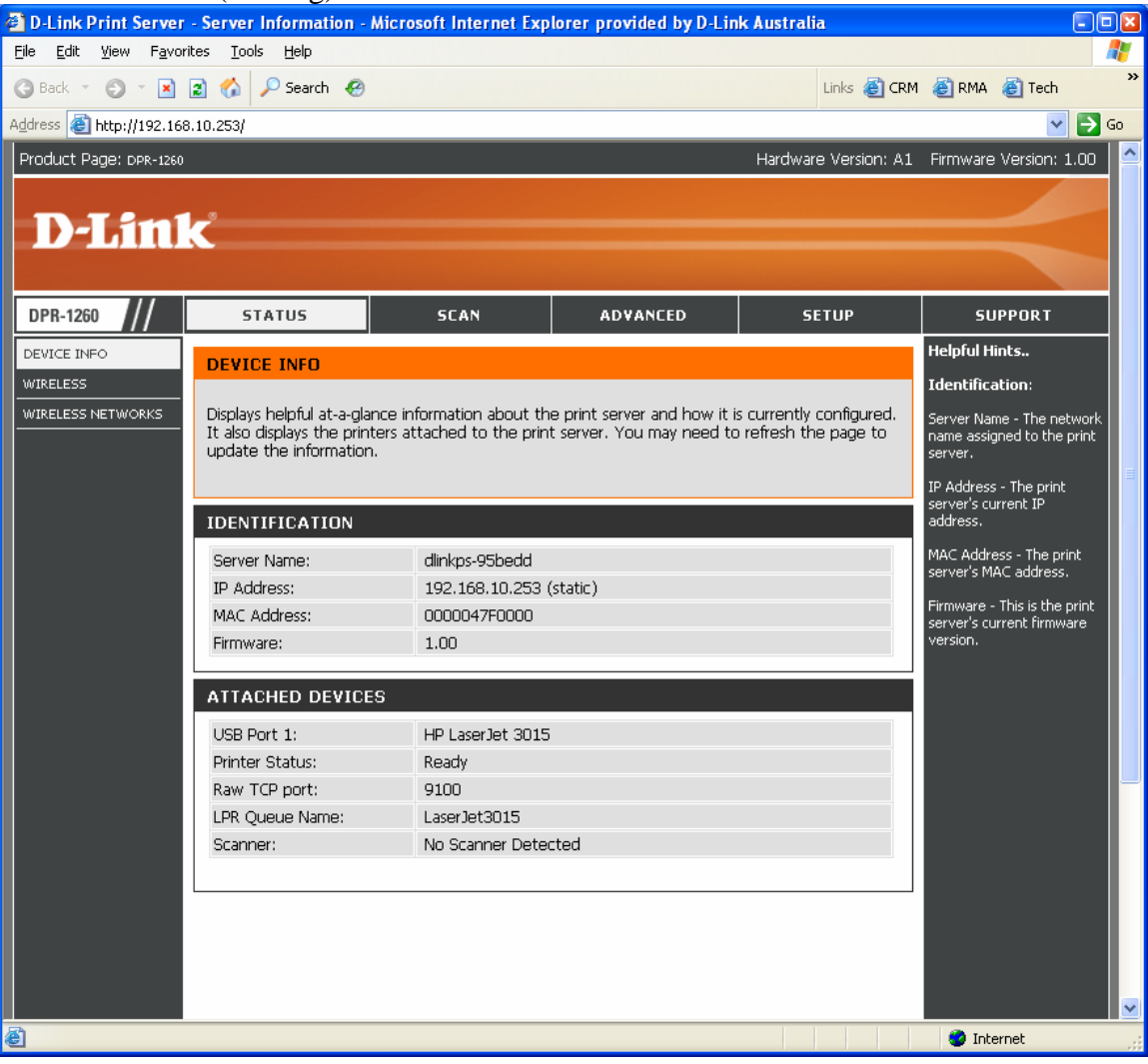

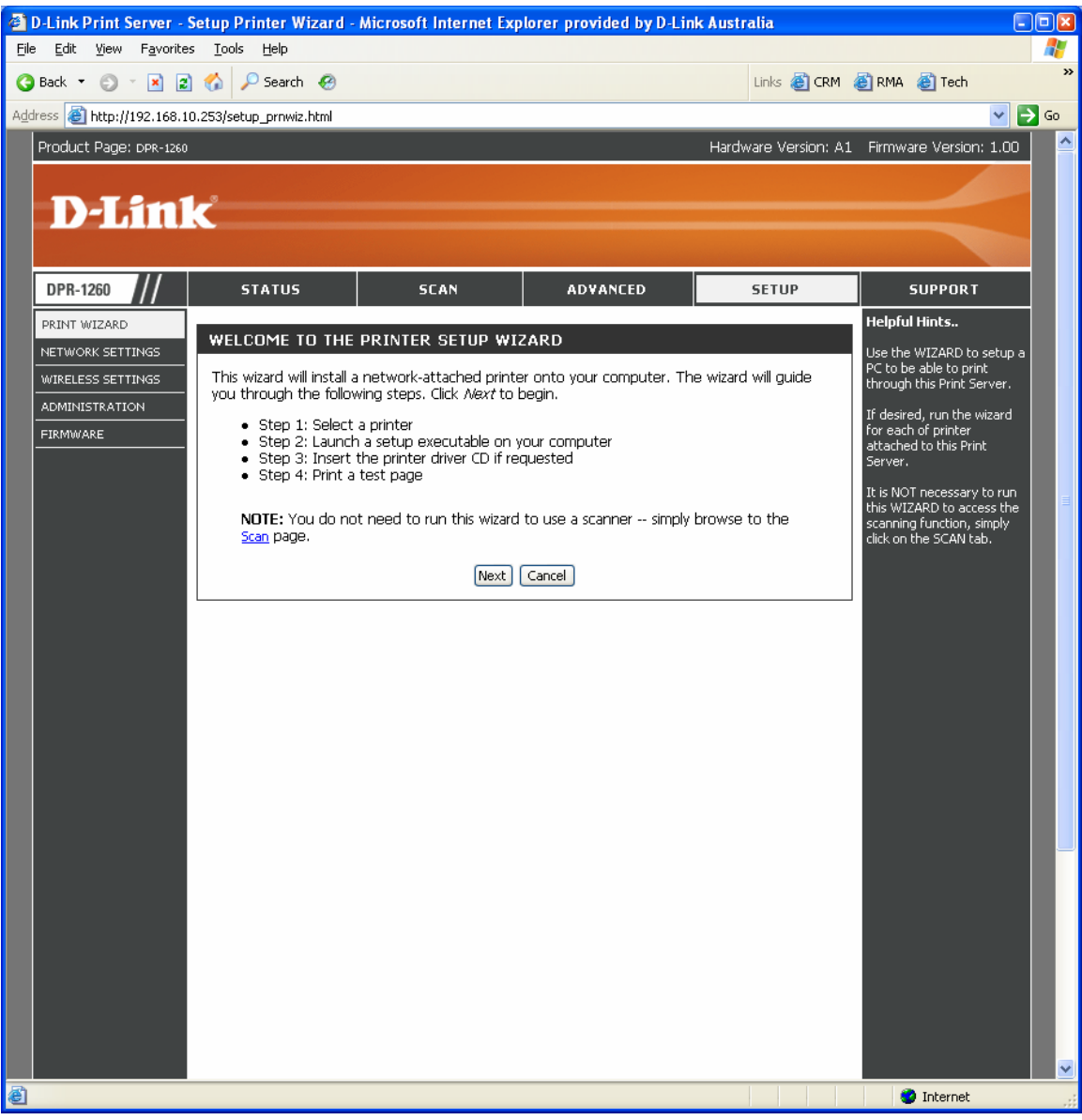

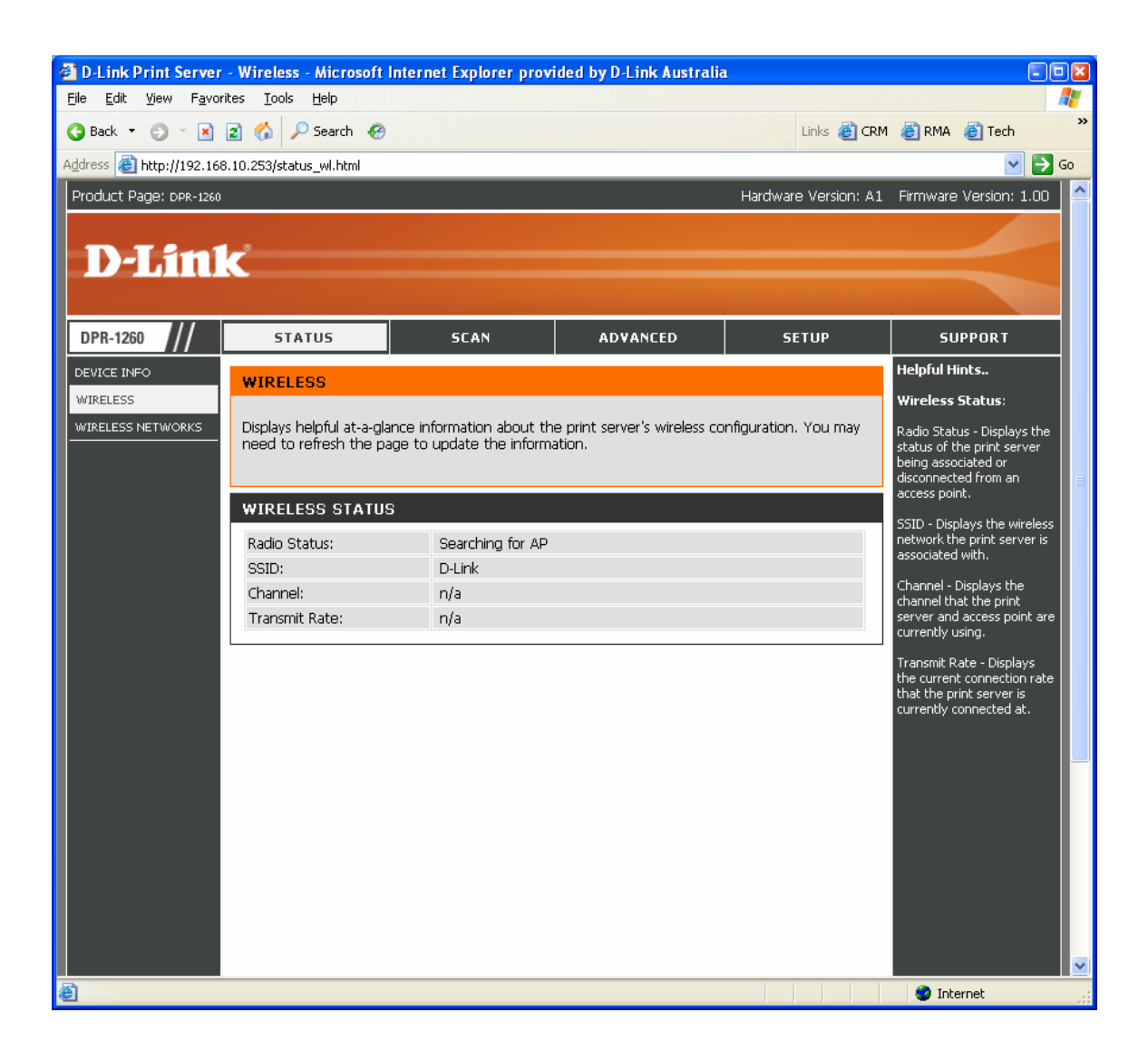

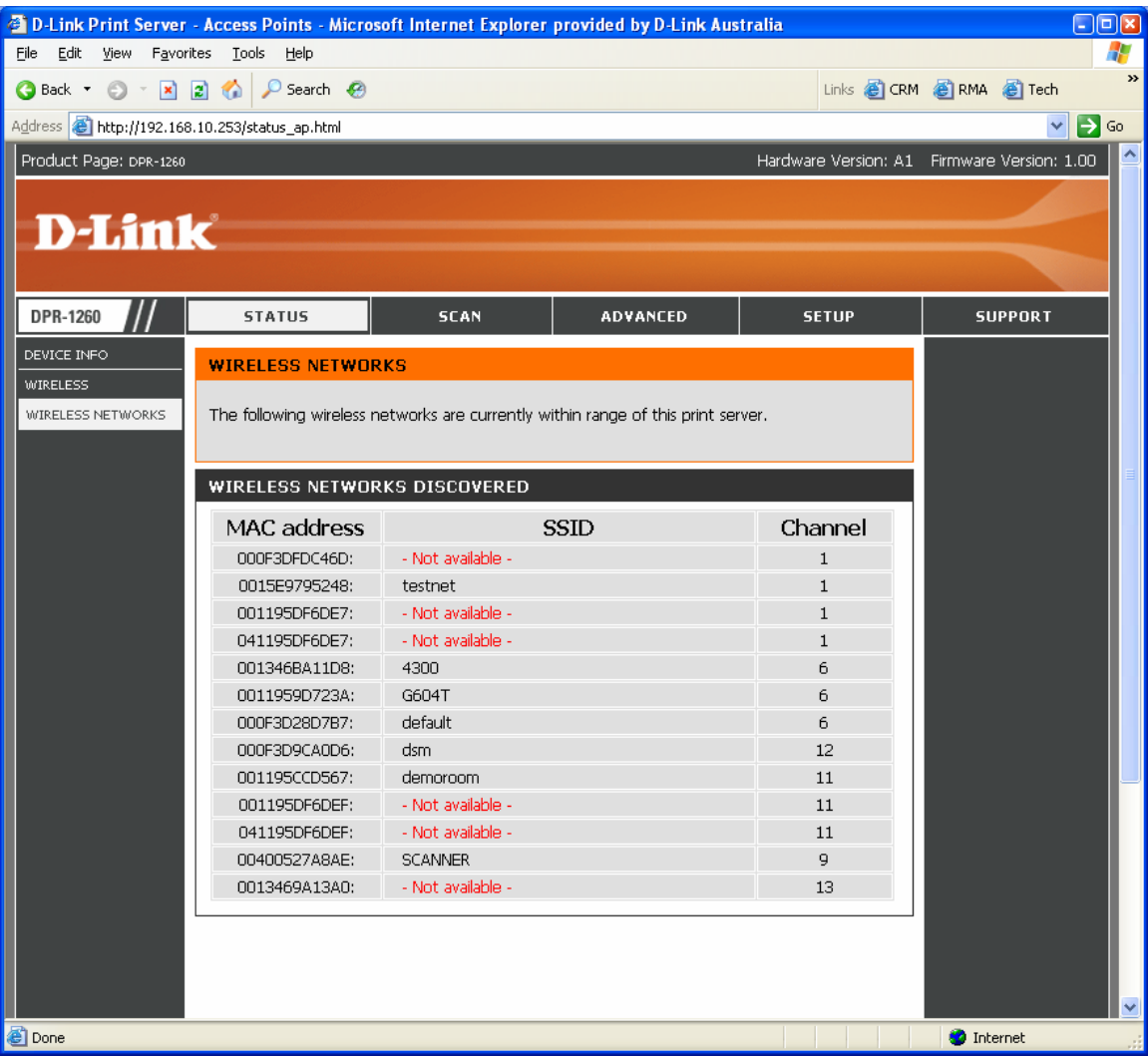

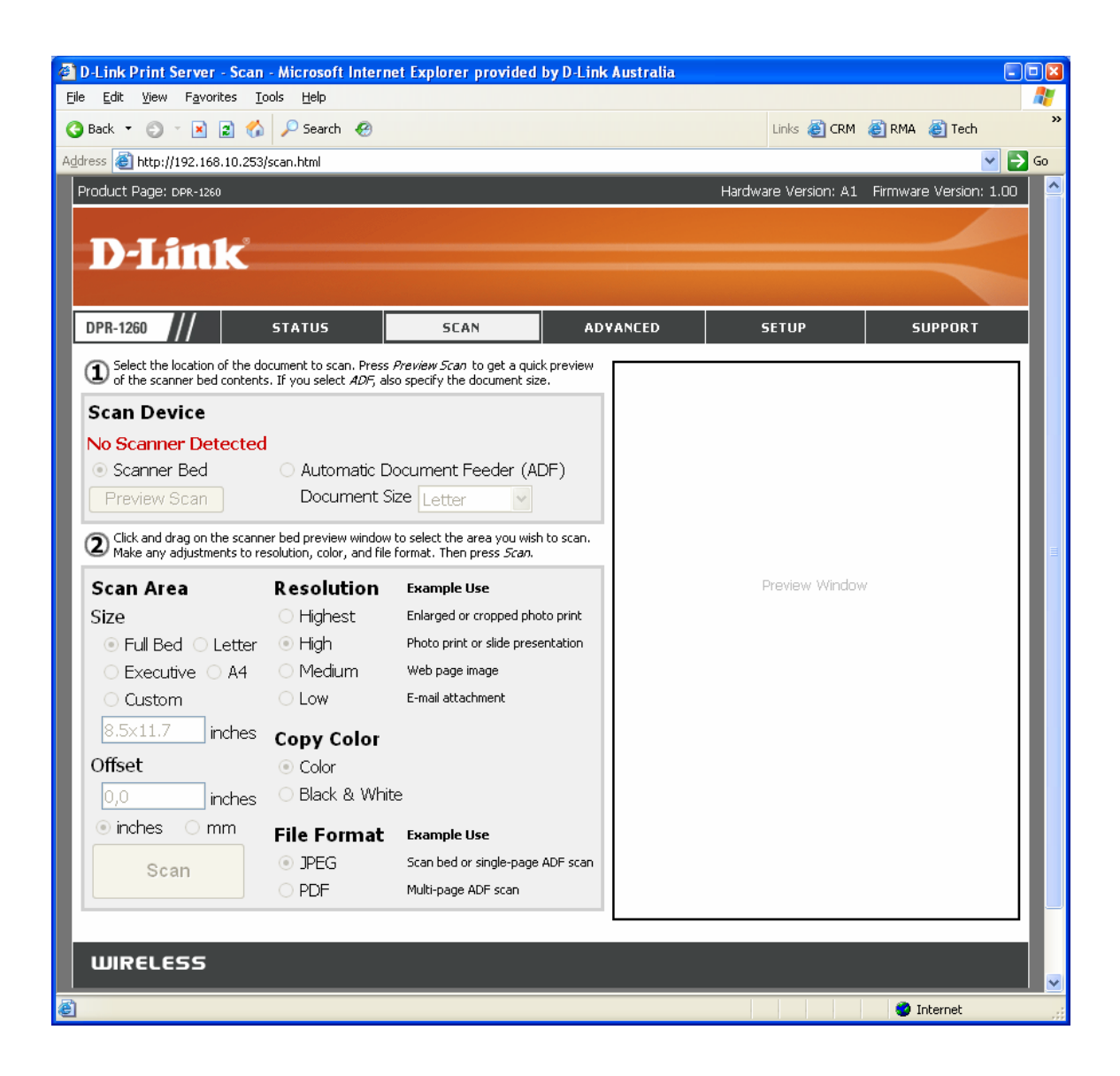

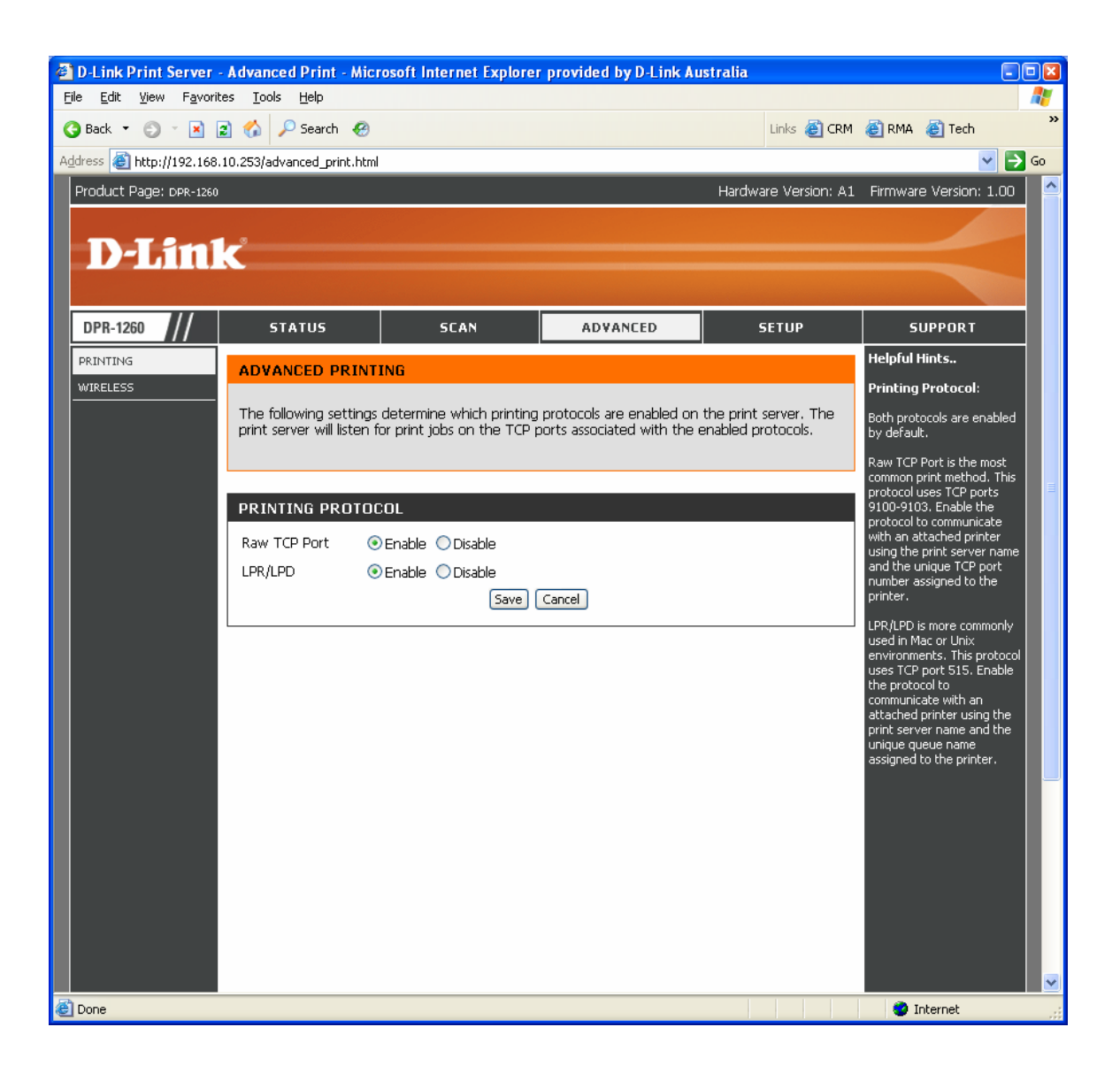

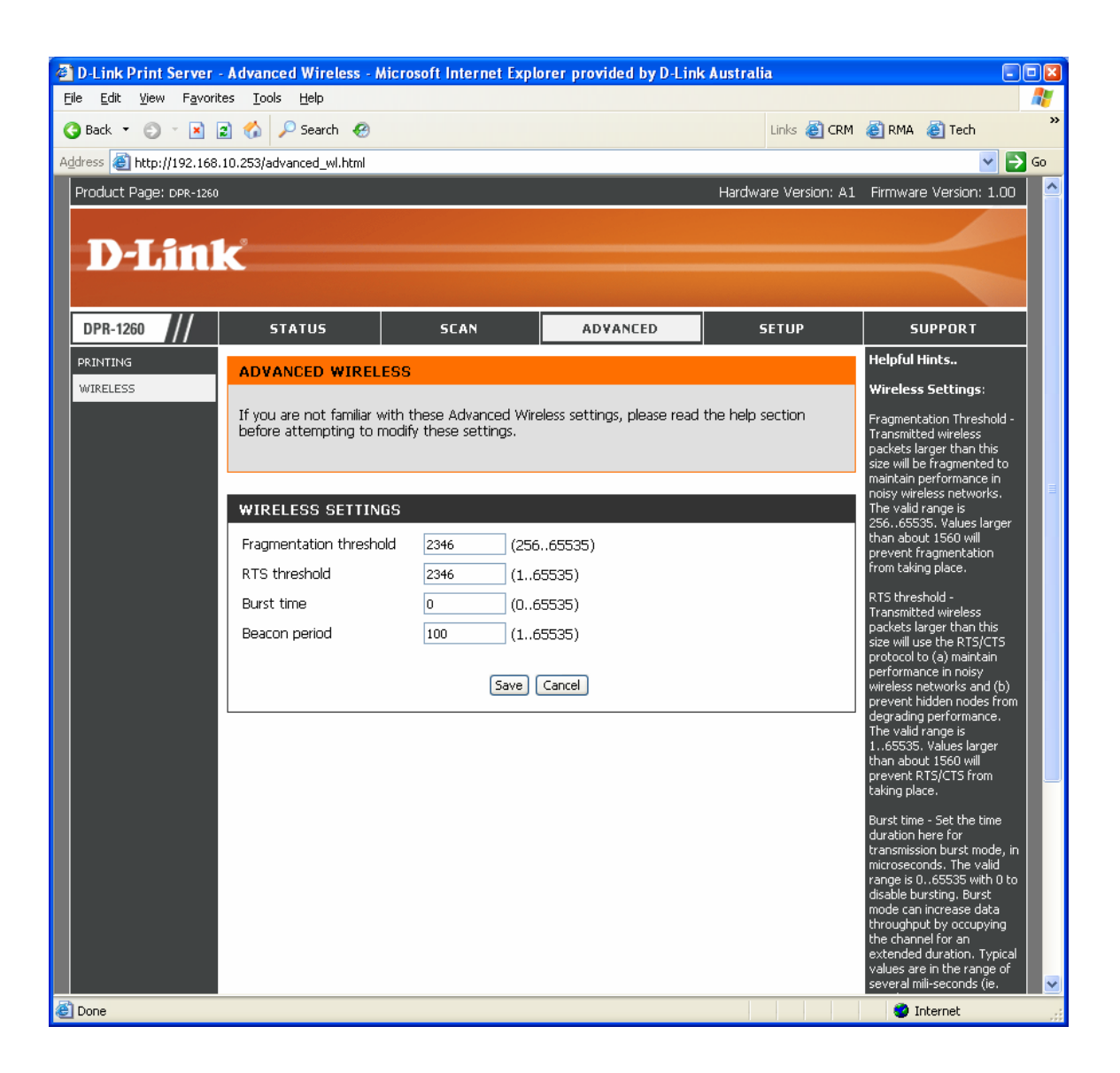

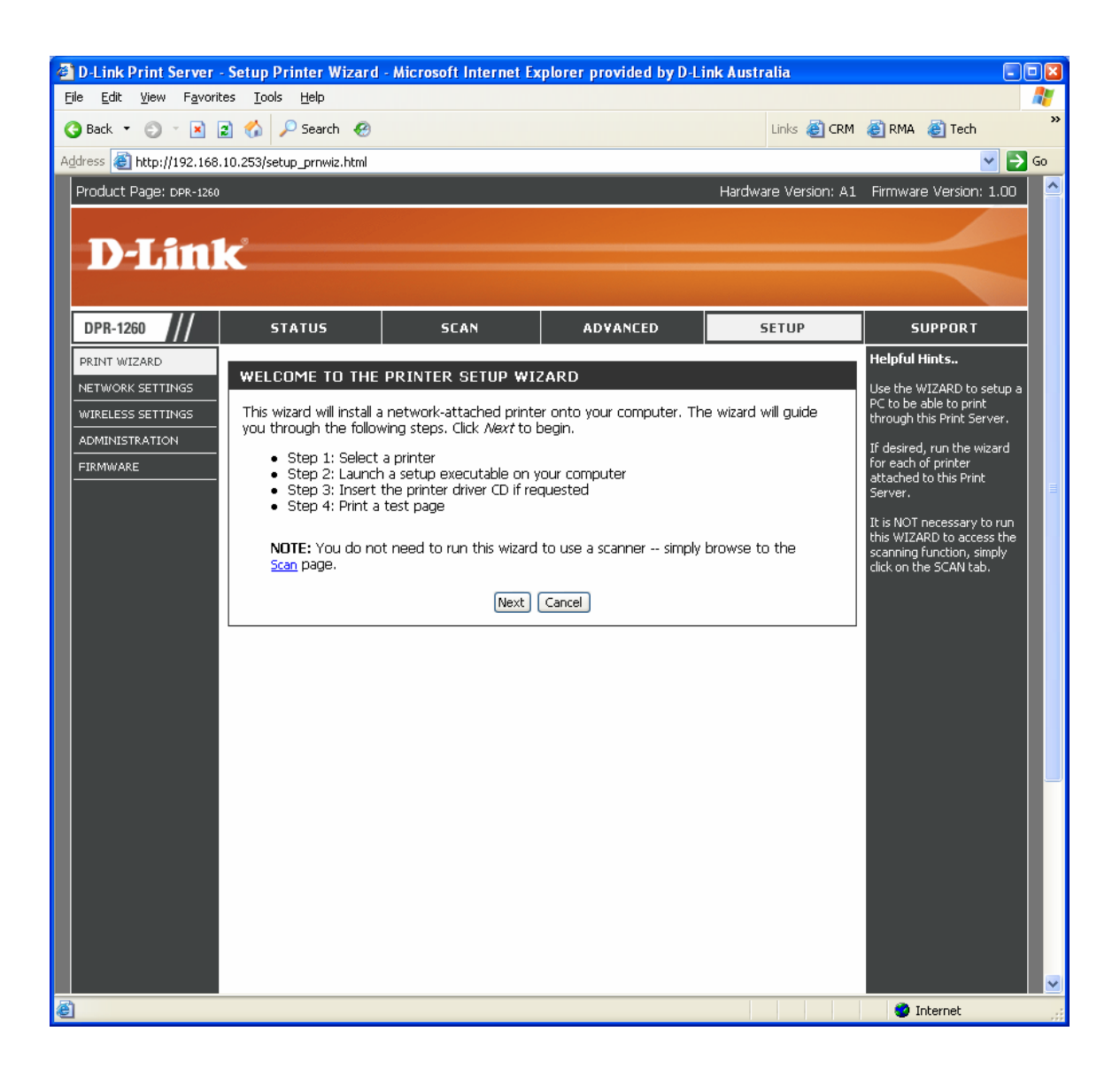

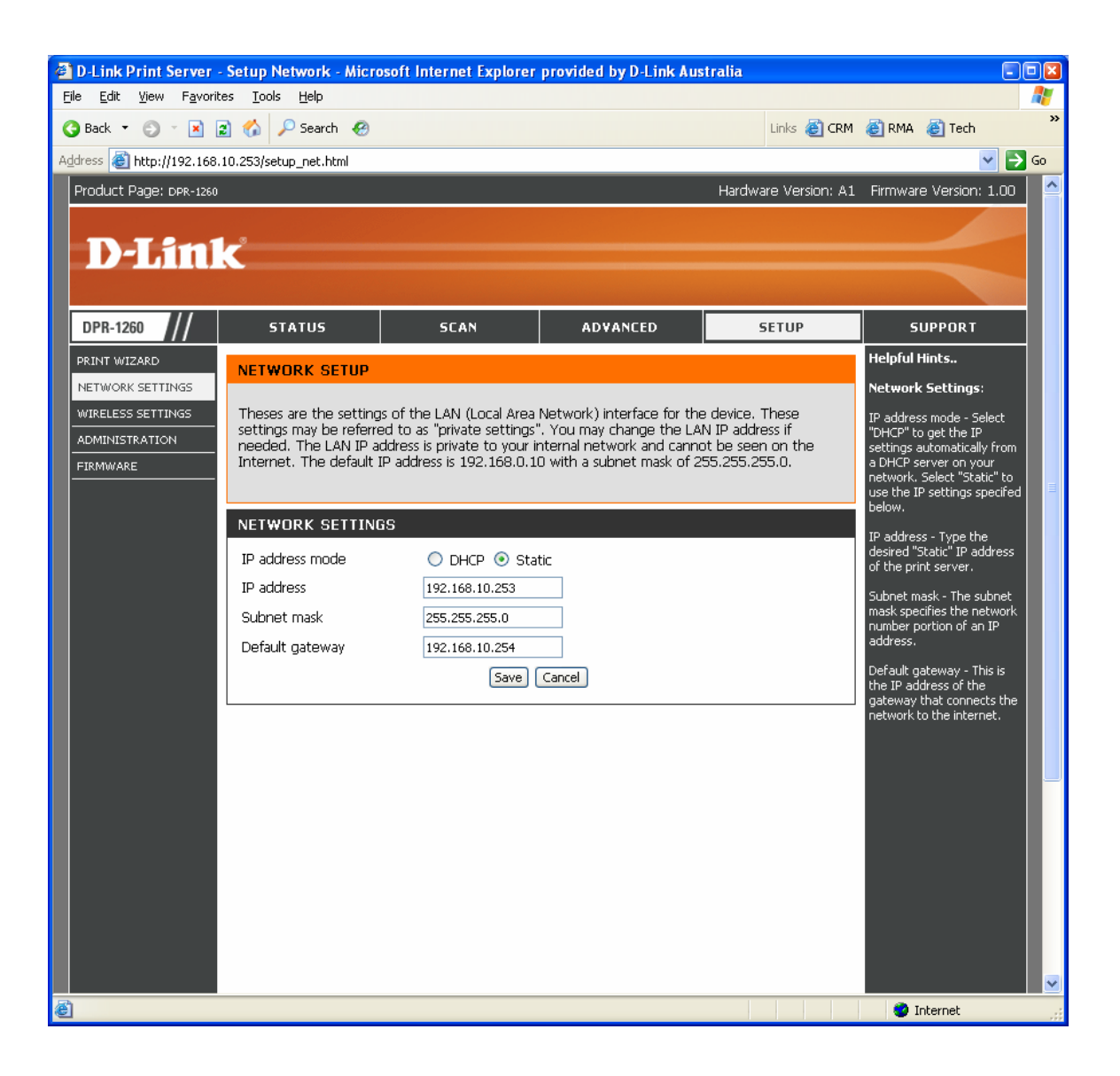

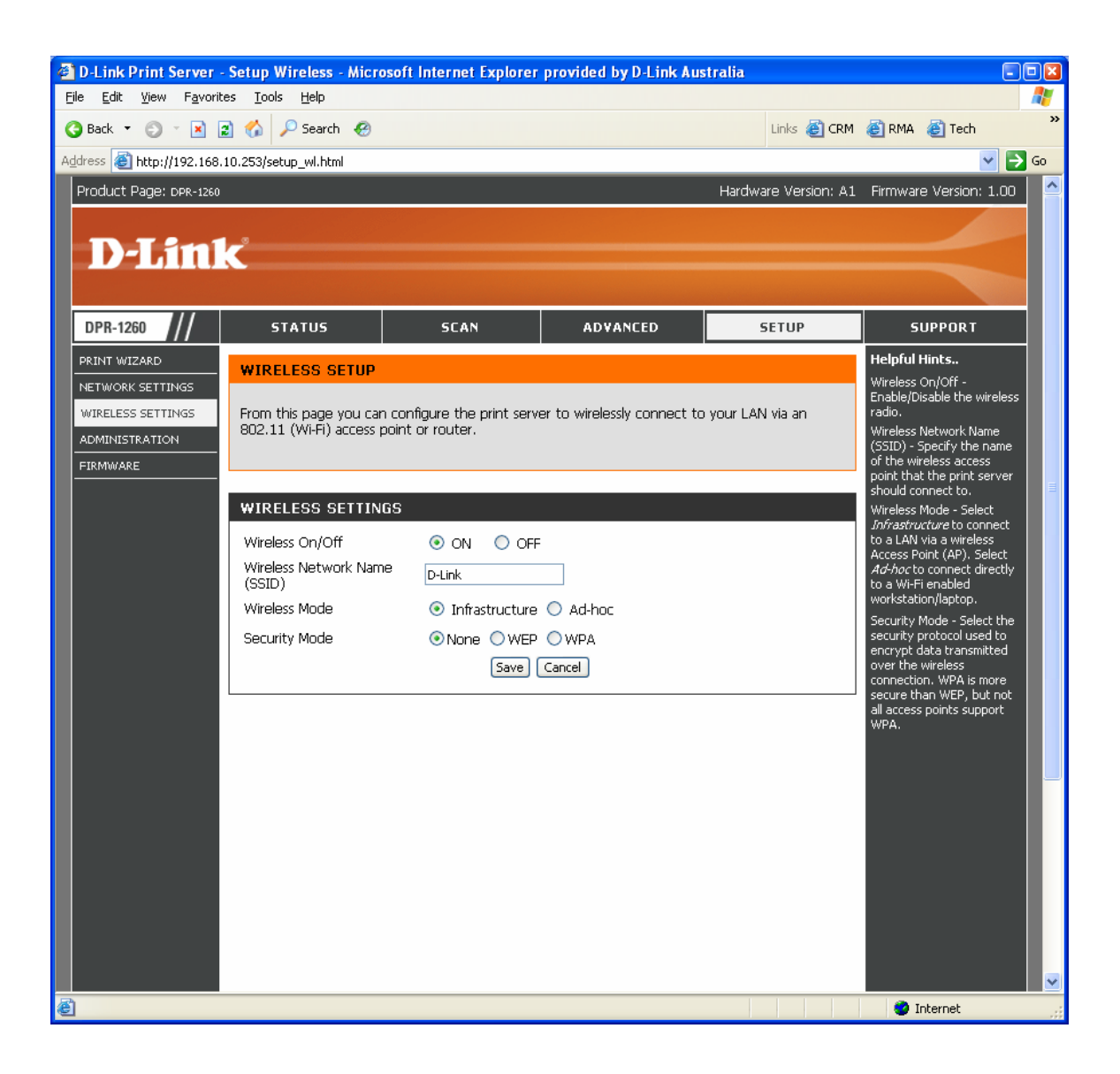

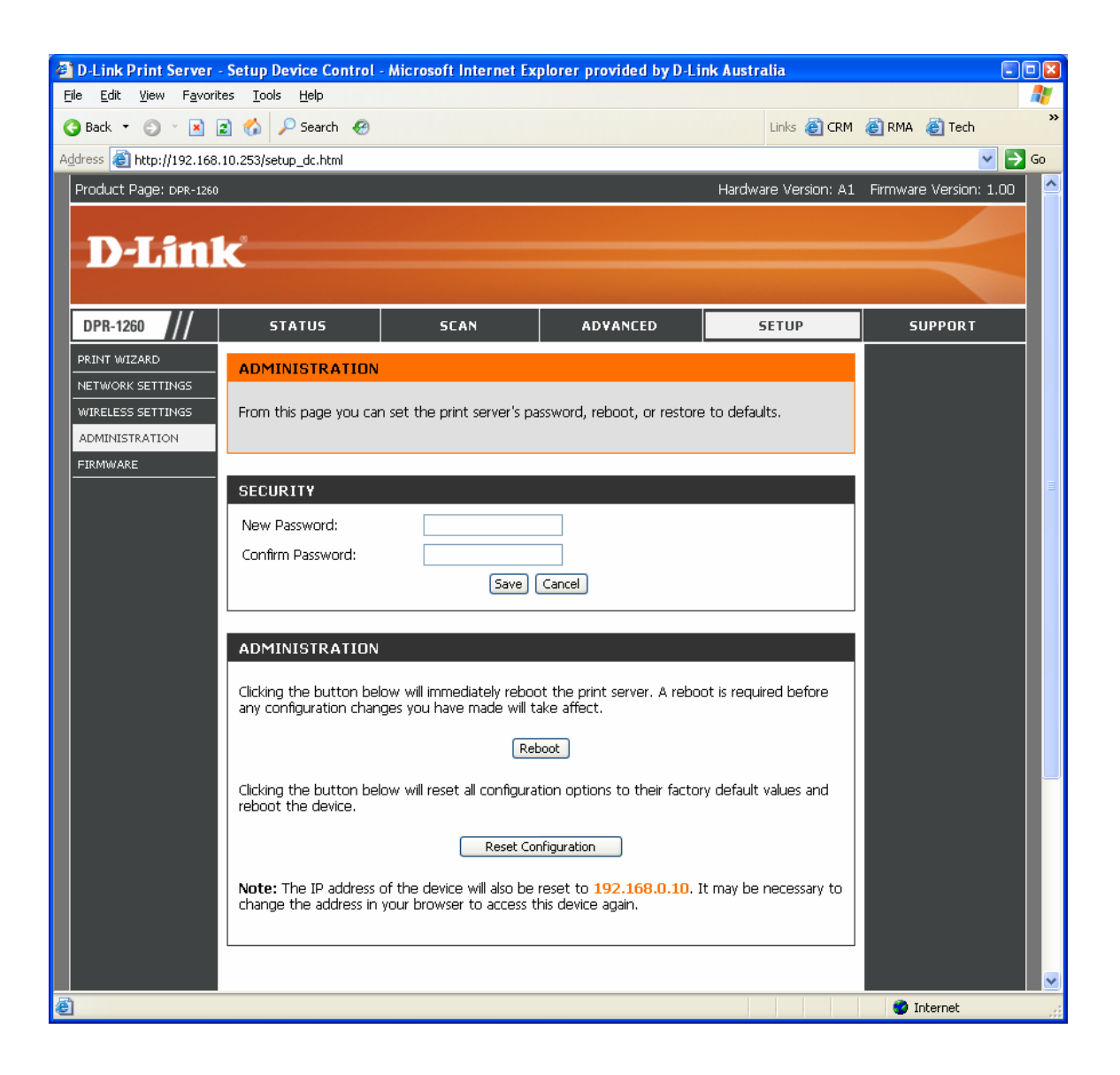

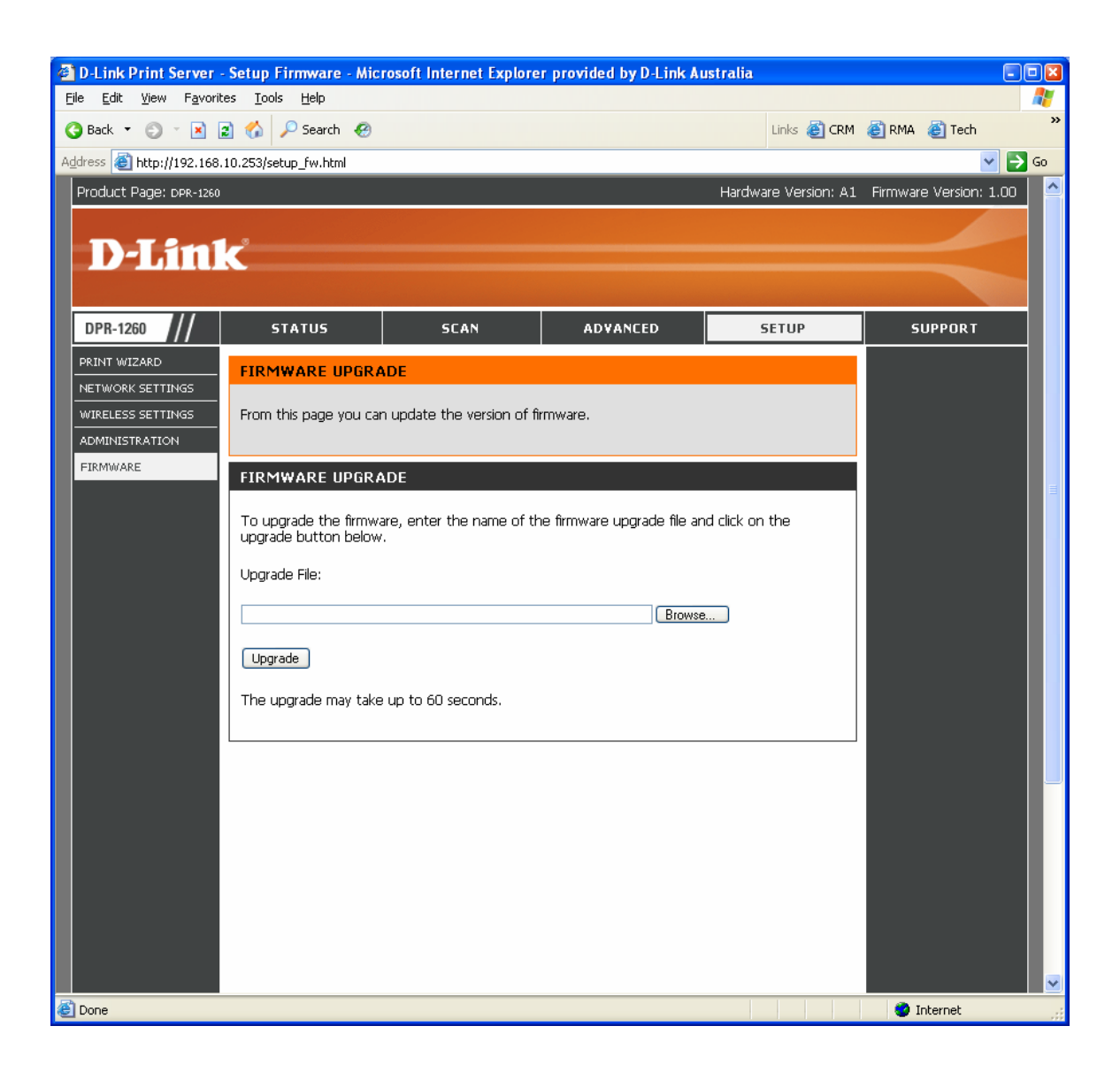

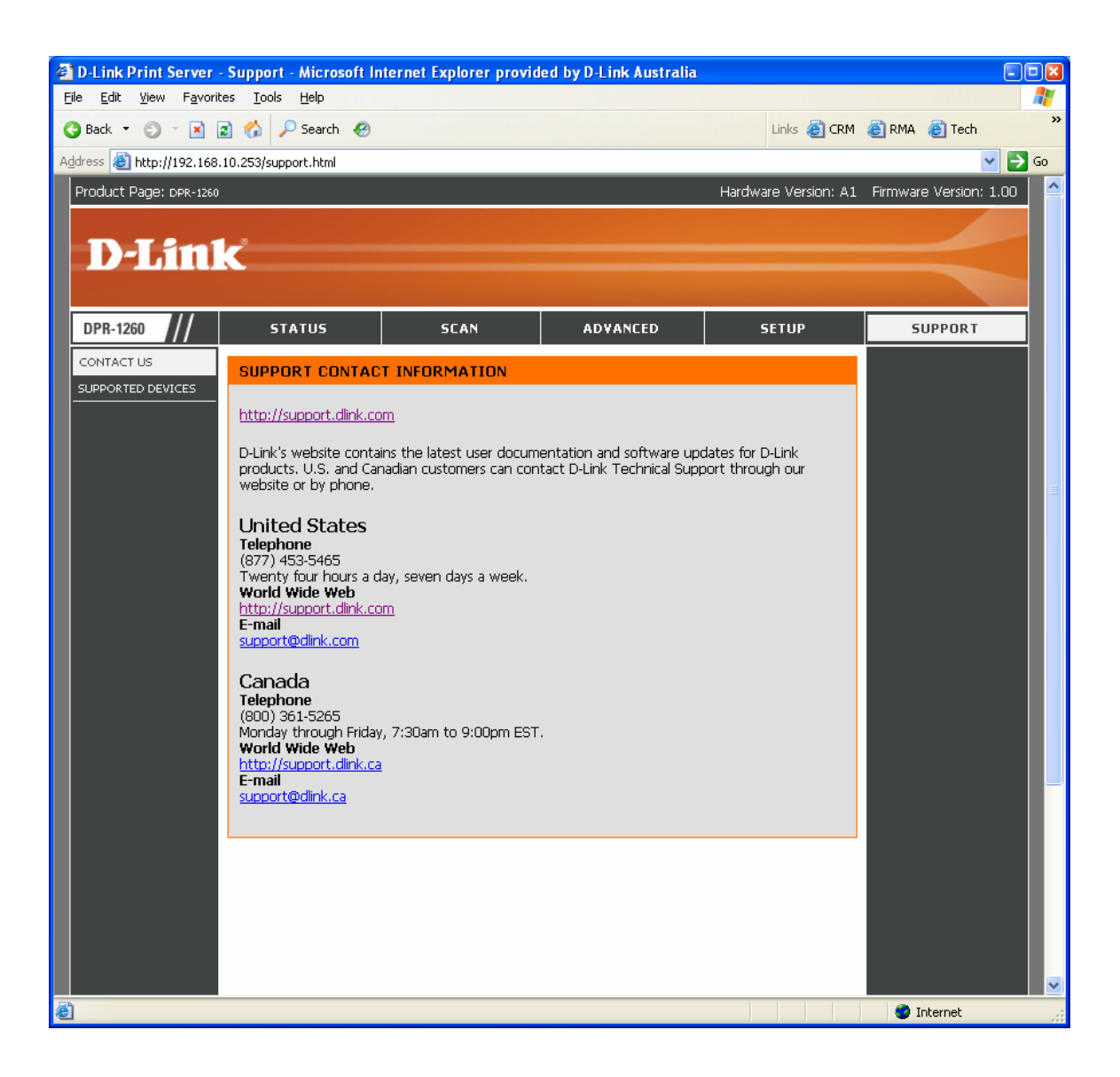

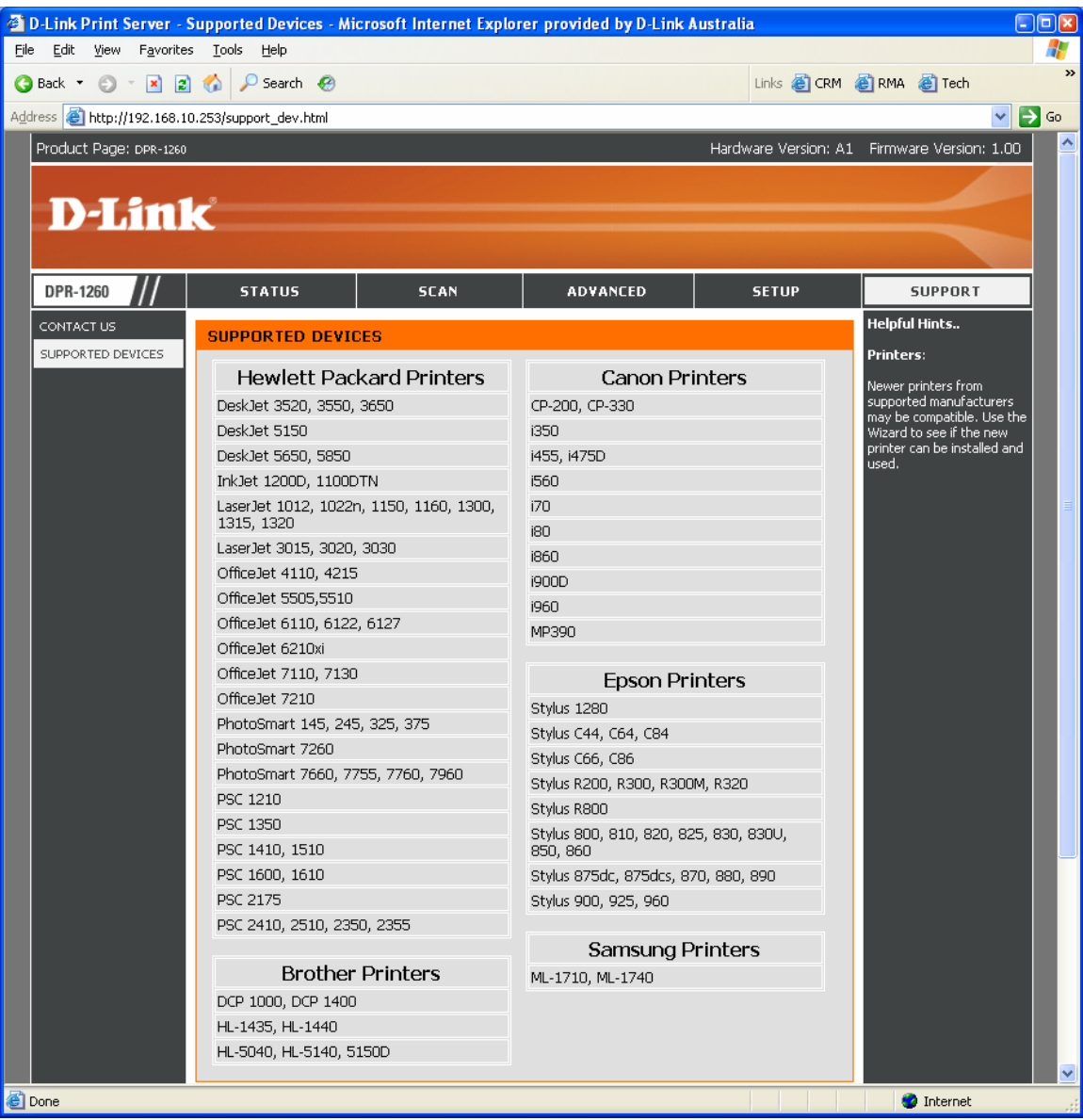

## **SETUP:**

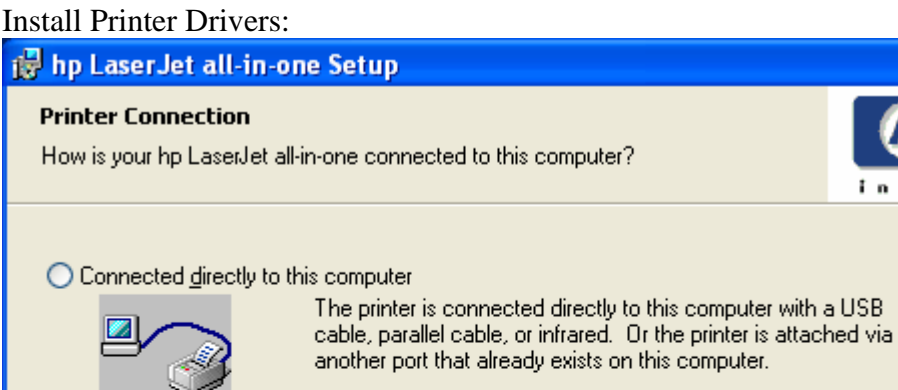

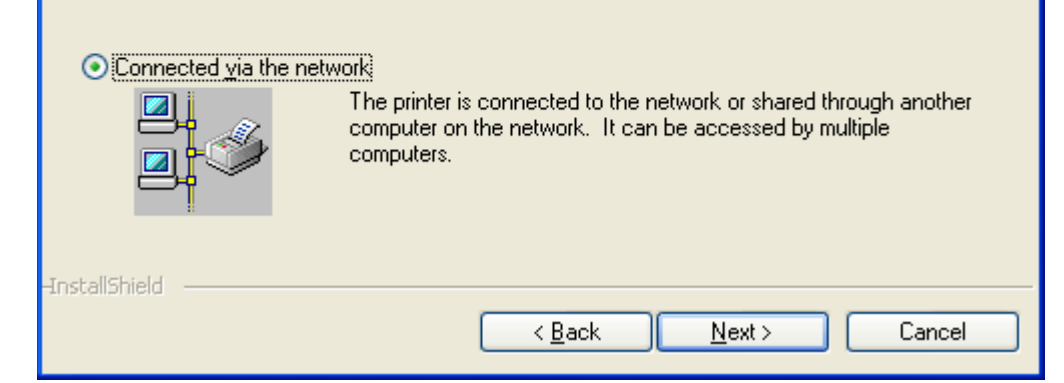

invent

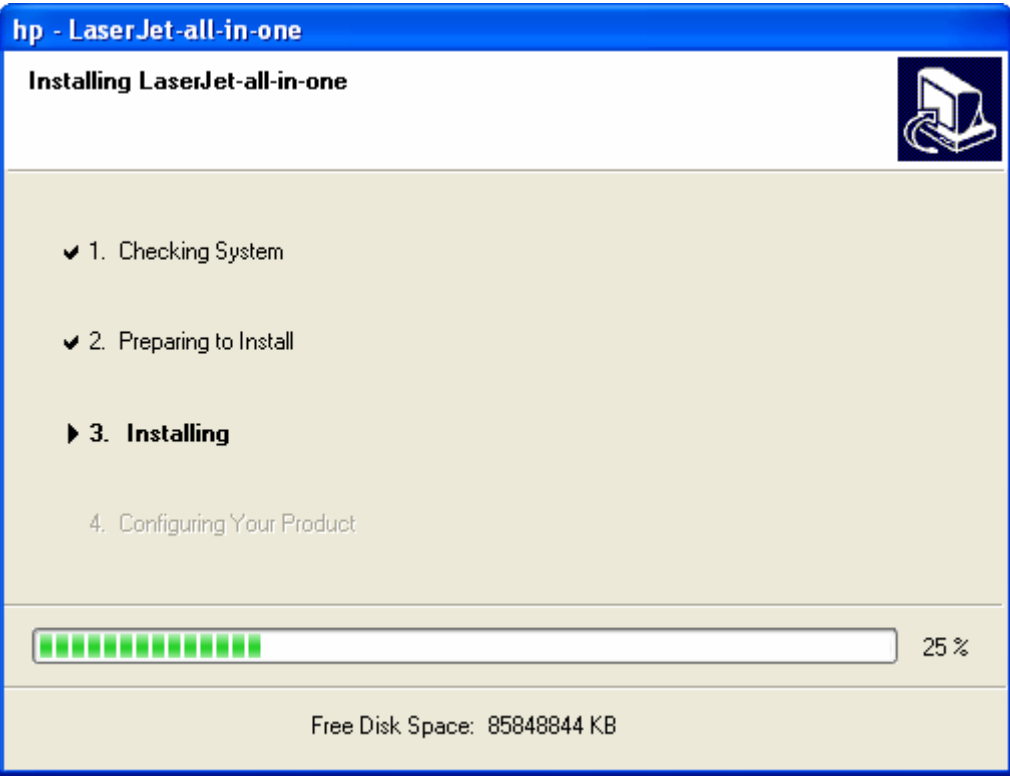

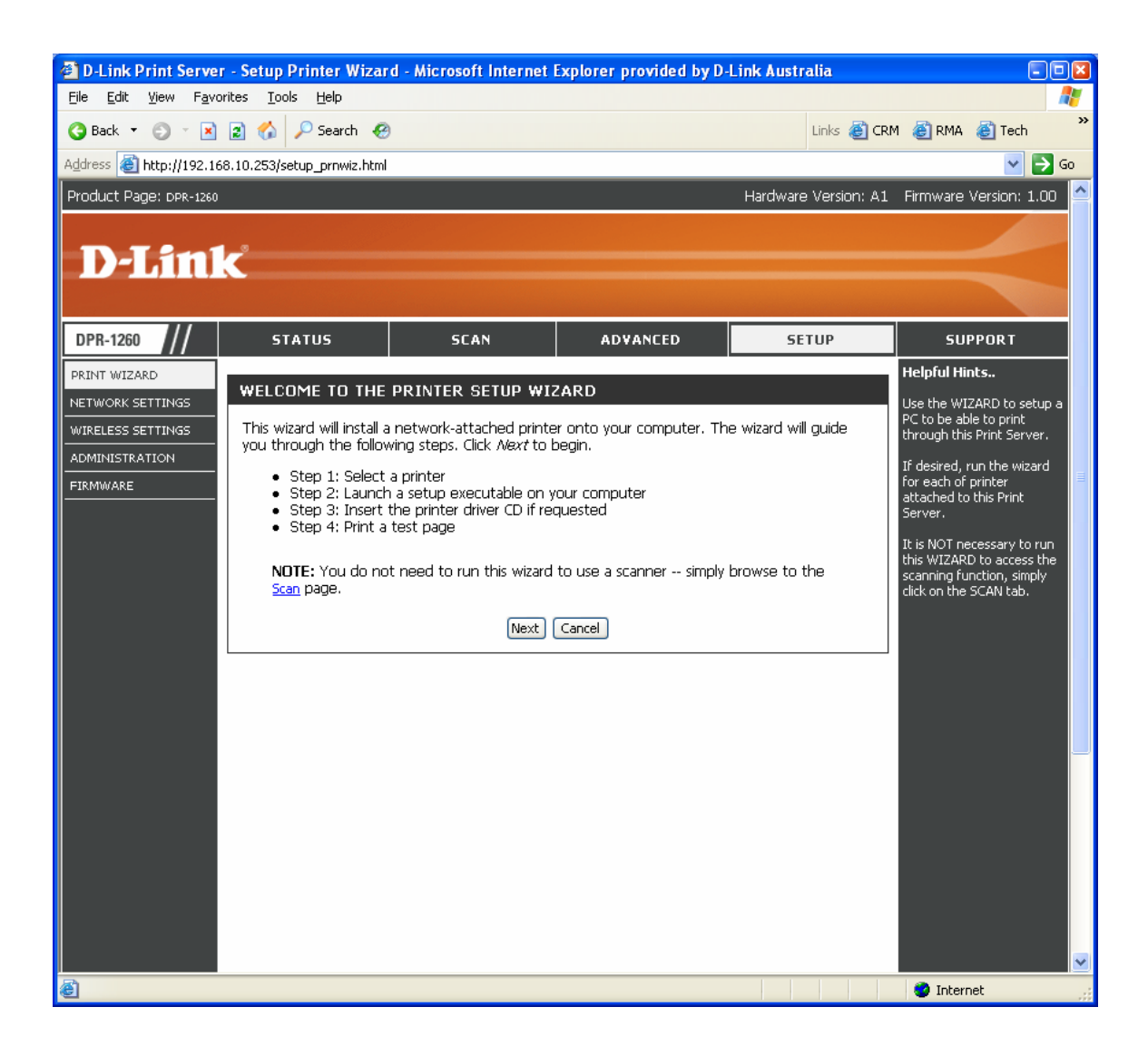

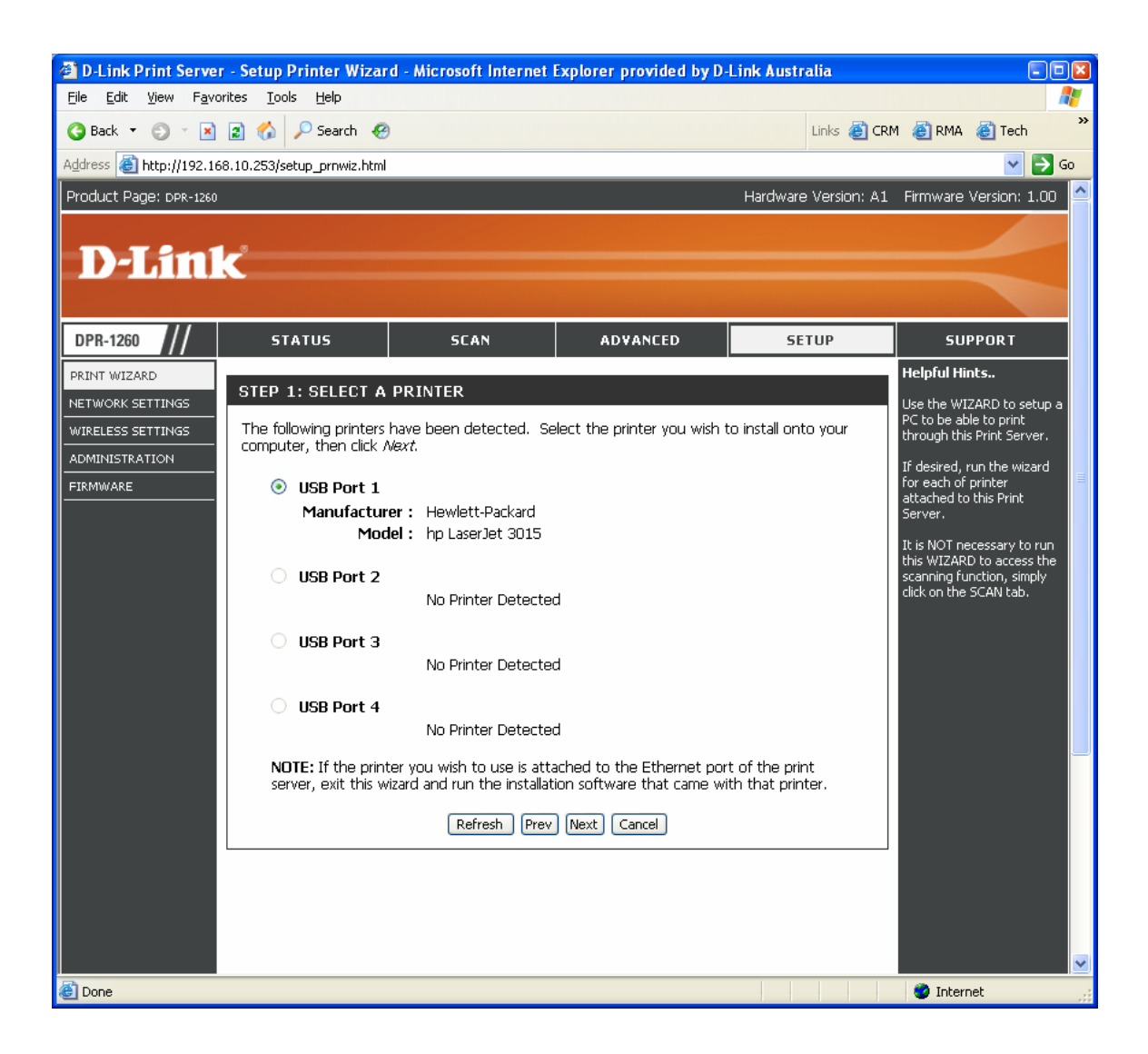

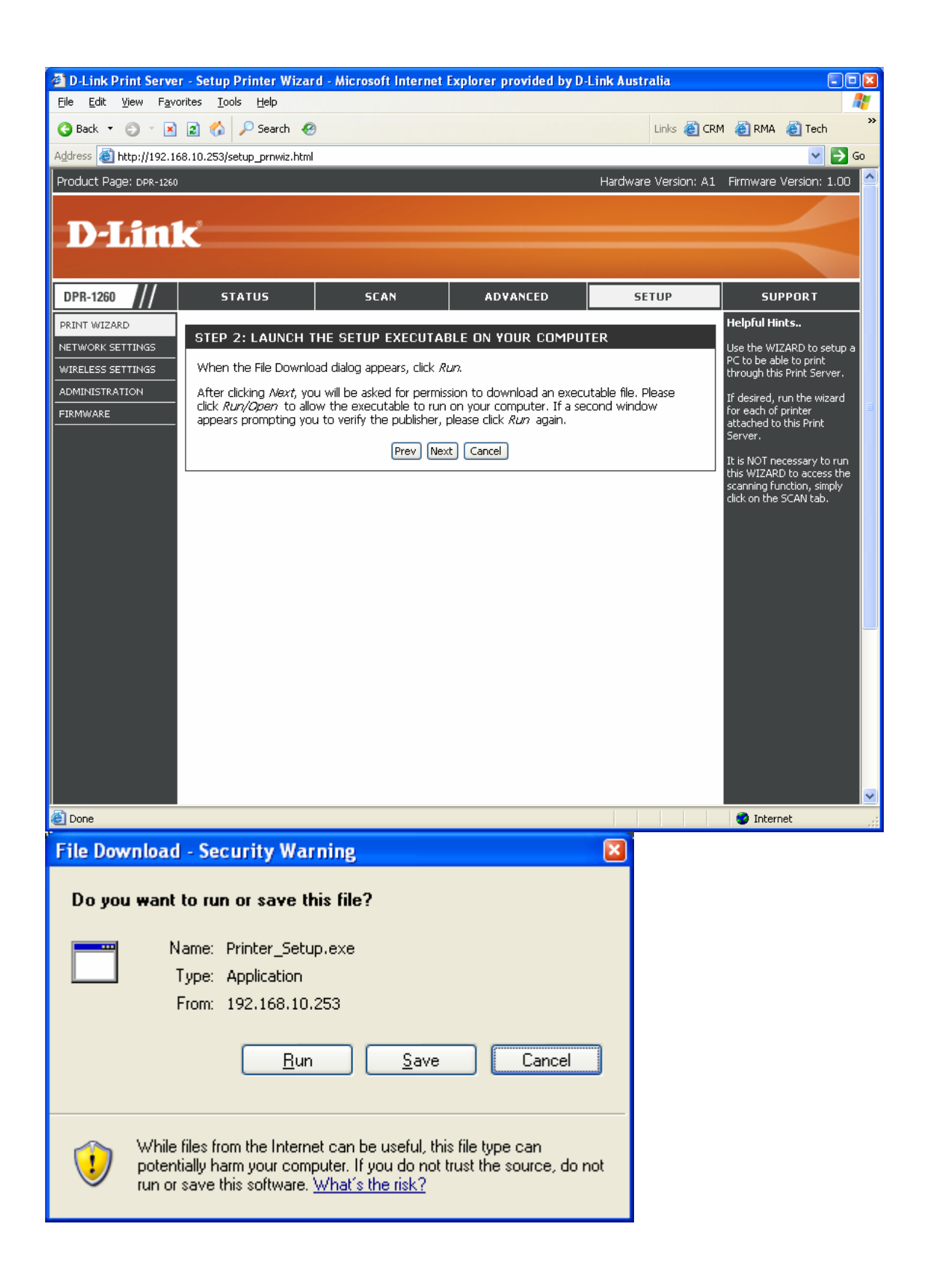

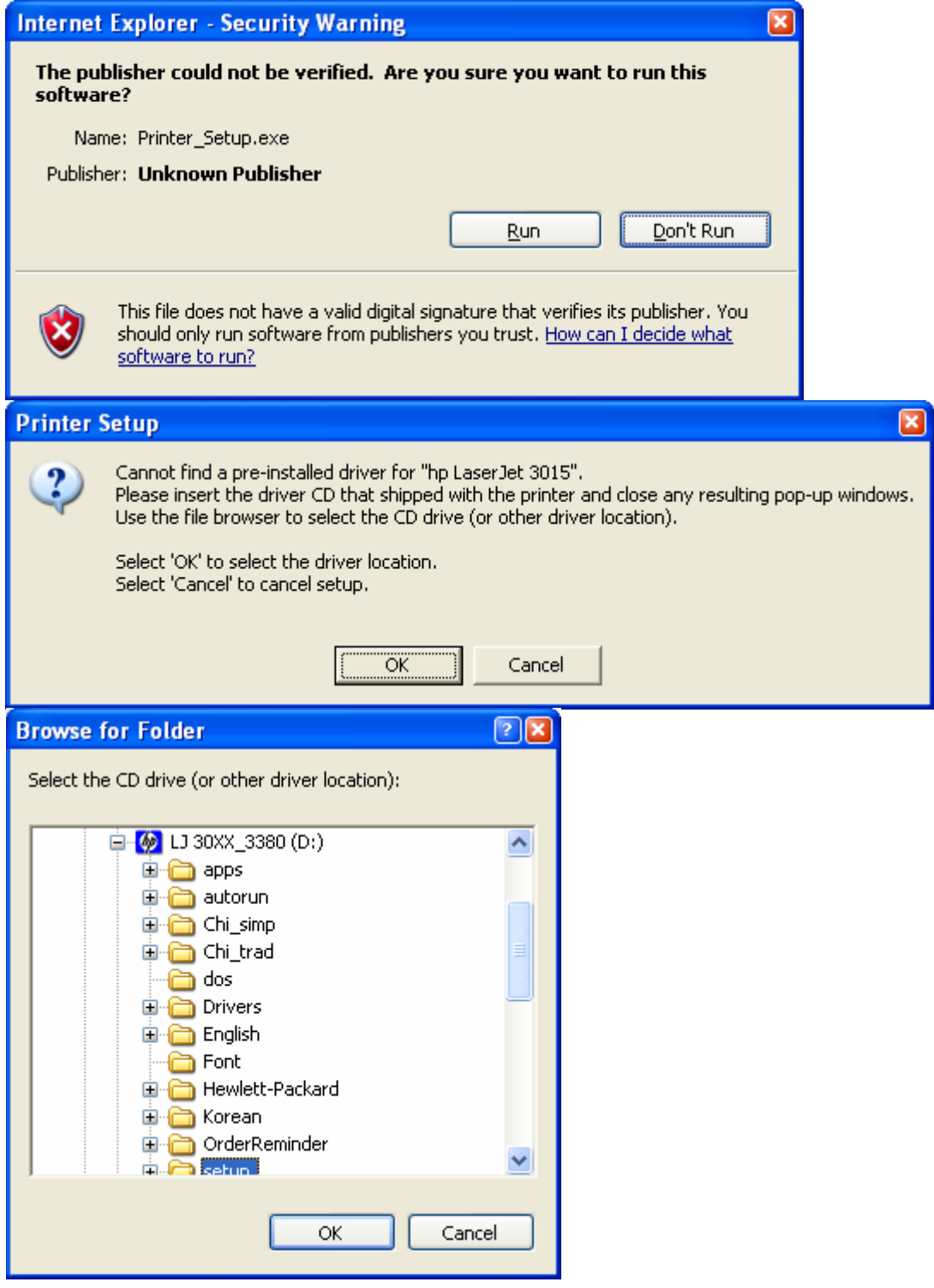

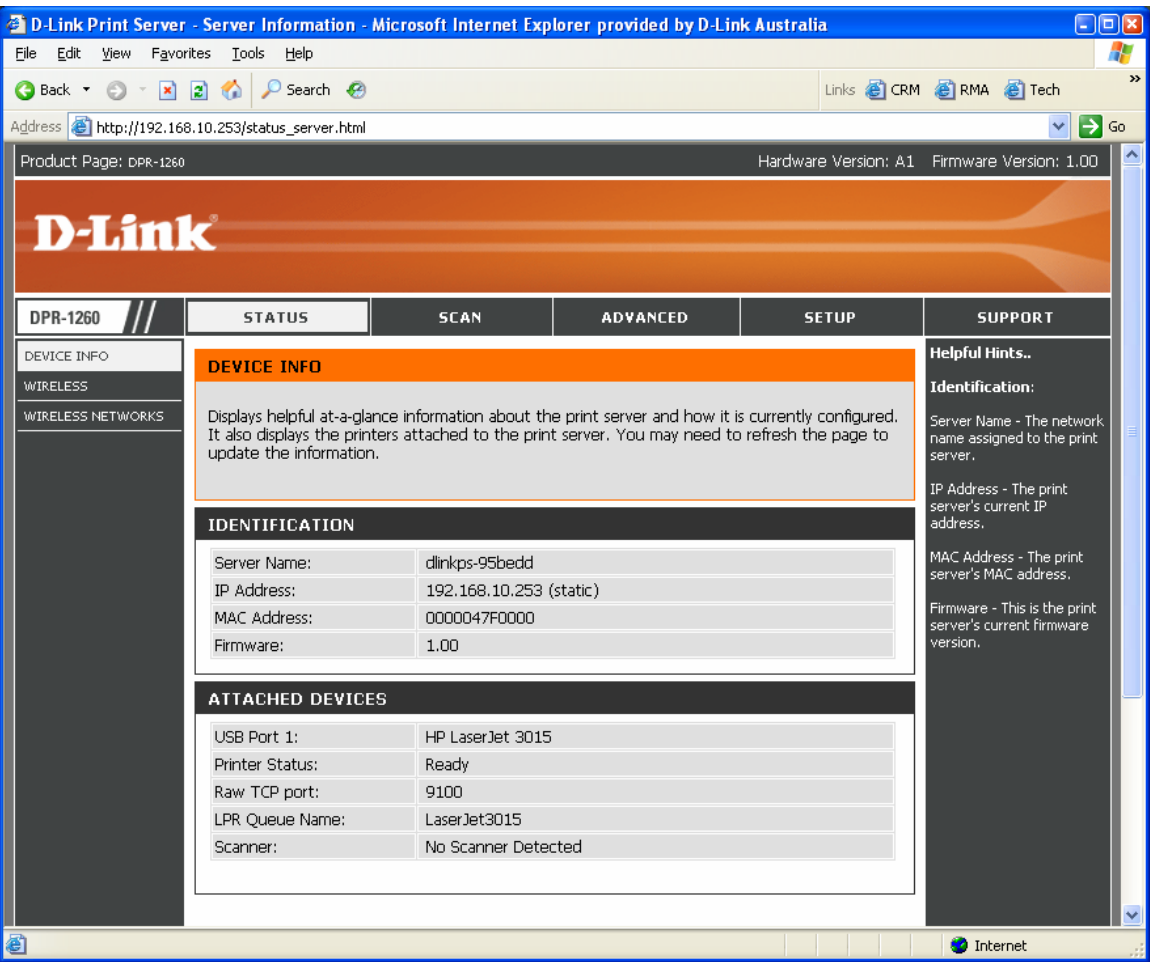